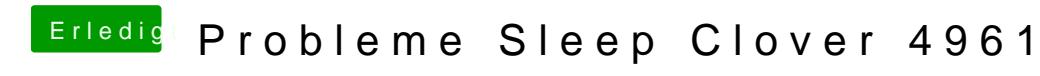

Beitrag von ozw00d vom 22. Juni 2019, 15:11

[anonymous\\_w](https://www.hackintosh-forum.de/user/38895-anonymous-writer/)ritäre echt geil wenn wir irgendwie mal quatschen könnten. einfacher machen.

Mein fehler war das falsche SMBIOS hatte gedacht ich hätte es auf 18,3 aber verklickt.

Nun stehe ich vor dem dilemma, das ich nur 15 Max Usb Ports haben kann, io

[\(ich dachte mir ich machs](https://www.hackintosh-forum.de/attachment/107091-bildschirmfoto-2019-06-22-um-15-08-59-png/) nochmal neu

Hierbei zu erwähnen ist: Ports HS09 ist die Al

meine Wifi/BT Card

HS13 und 14 sind Maus und Tastatur. Diese 4 würden ja als Internal gelten o

Zählen die im Gesamten als 15? weil alle anderen  $HS = 2.0$  und  $SS = 3.0$ verfügbaren (4 auf der Rückseite des Gehäuses, 2 an der Seite).

Welche nehm ich jetzt?

Habs mal probiert mit derSSDT-UIAC.aml funktionieren alle gewählten, abe Schreibtisch tauchen die USB Geräte (Sticks) nicht auf, im Finder selbst sch

Mit der USB Port Kext das selbe.